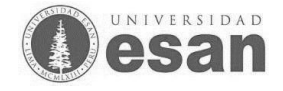

# **PROCESO DE INSCRIPCIÓN**

# Curso de Actualización de Conocimientos Profesionales Modalidad de Trabajo de Suficiencia Profesional Periodo 2024-1

## **1. REQUISITOS DE ADMISION**

La inscripción queda condicionada a la verificación del cumplimiento de los siguientes requisitos:

- **1.** Poseer el grado de bachiller de la especialidad correspondiente, otorgado por la Universidad ESAN.
- **2.** Aquellos participantes que hubieran convalidado cursos en el pregrado aprobados en otra institución deberán entregar **Constancia de Primera Matricula** de la universidad o institución de origen. Dicha constancia debe indicar la fecha (día, mes y año) de la primera matrícula.
- **3.** Haber realizado el pago total para la inscripción en el Curso de Actualización de Conocimientos Profesionales - Modalidad de Trabajo de Suficiencia Profesional y enviar el voucher.
- **4.** Haber enviado **toda** la documentación requerida (Expediente), esto se detalla en el punto 2.

(\*) **Nota:** En caso de que en el proceso de inscripción se verifique el incumplimiento de alguno de los requisitos de admisión, se realizará la devolución d**el 95%** de los derechos pagados por el Curso. La diferencia corresponde a gastos administrativos.

### **2. DOCUMENTOS POR PRESENTAR (EXPEDIENTE)**

- 1. En caso corresponda, Constancia de Primera Matricula de la universidad o institución de origen en la que indique la fecha (día, mes y año) de la primera matricula - en formato PDF.
- 2. Copia a color o foto legible del vigente Documento de Identidad –DNI en formato PDF
- *3.* Foto actual tamaño 413 x 496 pixeles a color, fondo blanco, de frente, sin gorra y sin anteojos, con ropa formal (damas sastre y caballeros terno), sin sellos, ni enmendaduras. Formato JPG, resolución 300ppp, peso no mayor a 100KB *(Esta foto es la que se colocará en su Título Profesional).*
- *4.* En un archivo en formato PDF Currículo vitae descriptivo y actualizado, según formato de cada participante debidamente firmado en cada una de las páginas, dicho documento tiene carácter de declaración jurada.
- 5. Enviar los documentos en las fechas de inscripción a: ventas actualizacion@ue.edu.pe con el asunto "INSCRIPCIÓN TSP 2024-1".
- **6. No se aceptarán expedientes incompletos.**

## **3. PROCEDIMIENTO PARA LA INSCRIPCIÓN**

Las fechas de inscripciones son Del 13 de mayo de 2024 al 17 de Julio de 2024.

Es importante tener en cuenta que solo podrán inscribirse quienes hayan realizado la activación de pago en las fechas establecidas (ver paso 1)

#### **PASO 1. ACTIVACIÓN DE LA OPCIÓN DE PAGO**

El primer paso es activar la **"opción de pago**":

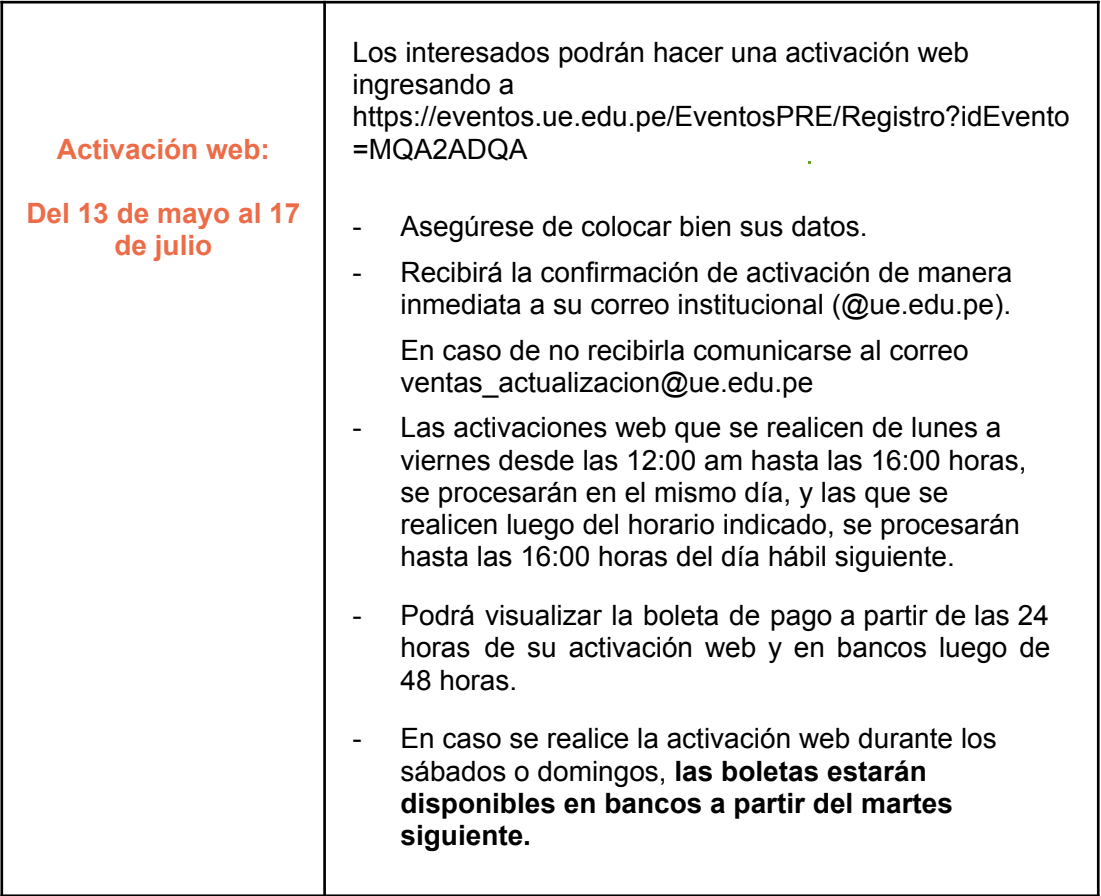

El Paso 1 – Activación de la Opción de Pago no refiere a una obligación de pago y tampoco asegura la vacante de los postulantes.

#### **PASO 2. REALIZACIÓN DEL PAGO**

El pago podrá realizarlo 24 horas después de solicitar la activación o en el caso de que la haya solicitado un sábado o domingo, dicha opción estará disponible a partir del lunes.

\*Cabe señalar que, una vez emitido el cupón de pago tendrá hasta el **16 de julio de 2024** para realizar el abono correspondiente, con dicha transacción se procederá a emitir automáticamente su boleta de venta.

Se disponen de las siguientes opciones de pago:

- a) **BANCO BCP** indicando el código de alumno de pregrado en la cuenta de **PREGRADO PENSION SOLES**
- **b) BANCO BBVA CONTINENTAL** indicando el código de alumno de pregrado en la cuenta de **UESAN PREGRADO PENSIONES**.
- **c) Plataforma VISA- MASTERCARD-AMERICAN EXPRESS:** Vía Banca Virtual (debes ingresar por la UE virtual) o mediante el siguiente enlace: [https://pagos.esan.edu.pe/alumno/inicio/logon.](https://pagos.esan.edu.pe/alumno/inicio/logon)
- **d) Caja de la Universidad Esan:** Usted debe indicar el código de alumno de pregrado. Considerar el horario de atención.

Lunes a viernes: 09:00 am a 07:00 pm Sábado: 09:00 am a 01:00 pm

**Nota.** El comprobante de pago a través de la plataforma VISA MASTERCARD AMERICAN EXPRESS llegará a su correo de ESAN (@ue.edu.pe) aproximadamente en 24 horas.

Los pagos realizados son validados a partir de las 24 horas; en el caso de transferencia interbancaria, serán procesados 48 horas después de realizada la operación.

En caso se presente algún inconveniente con el Paso 2 – Realización del Pago, usted podrá contactarse con el área de Servicios Financieros al correo [finanzaspregrado@ue.edu.pe](mailto:finanzaspregrado@ue.edu.pe) y al correo ventas\_actualizacion@ue.edu.pe con el asunto **"***Consulta de Pago – Curso Actualización".*

El horario de atención del área de Servicios Financieros es de lunes a viernes de 9:00 a.m. a 6:00 p.m.

#### **PASO 3: SOLICITUD DE INSCRIPCION**

Complete los datos que le solicitan de la solicitud de inscripción que se encuentra como anexo a este archivo.

Dentro de los datos a completar le pedirá que coloque la información correspondiente al pago. Para lo cual es importante que guarde la siguiente información:

- Fecha en la que realizó el pago
- Medio por el cual realizó el pago: Banco BCP, Banco BBVA, Plataforma VISA- MASTERCARD-AMERICAN EXPRESS o caja de la Universidad Esan.
- Número de operación o Número de Orden

#### **Importante:**

- ✔ En el caso de los bancos la denominación es "número *de operación*" y en el caso de la Plataforma VISA-MASTERCARD-AMERICAN EXPRESS la denominación es "*número de orden*".
- ✔ En caso no tenga el dato del número de operación o número de orden puede adjuntar su comprobante de pago.

#### **PASO 4. ENVÍO DEL EXPEDIENTE**

La recepción de los expedientes será desde el **13 de mayo al 17 de julio de 2024.**

#### **Importante:**

- $\triangleright$  Enviar todos los documentos del expediente en los formatos indicados al correo: ventas\_actualizacion@ue.edu.pe con el asunto "INSCRIPCION TSP 2024-1"
- $\vee$  La presentación de todos los documentos es obligatoria, por ningún motivo se aceptarán expedientes incompletos.

#### **PASO 5. VERIFICACIÓN DE LA APERTURA DEL CURSO**

El **día 15 de julio** de 2024 le enviarán un mensaje a su correo institucional (@ue.edu.pe) confirmando si el curso cumplió con los requisitos para su apertura e informando si usted alcanzó vacante y cumplió todos los requisitos de admisión.

#### **Importante:**

- $\triangleright$  En caso no se proceda con la apertura del curso de su especialidad por no llegar al mínimo de inscritos establecido, se le comunicará a su correo institucional y se le devolverá el 100% de lo abonado.
- $\angle$  En el caso que usted quede fuera del curso porque ya se completaron las
	- vacantes o por no cumplir con los requisitos de admisión, nos estaremos comunicando con usted a partir del día 25 de junio para iniciar el proceso de devolución correspondiente.

### **Las inscripciones son del 13 de mayo al 17 de julio de 2024.**

La Universidad ESAN se reserva el derecho de postergar el inicio o no proceder a la apertura de algún curso si el número de inscritos no llega al mínimo establecido.

#### **ANEXO**

#### **SOLICITUD DE INSCRIPCIÓN AL TRABAJO DE SUFICIENCIA PROFESIONAL EN EL MARCO DEL CURSO DE ACTUALIZACIÓN DE CONOCIMIENTOS PROFESIONALES –**

#### **MODALIDAD DE TITULACIÓN**

Lima, ……….de de 2024

Mediante la presente solicito a usted la autorización para presentarme al proceso de inscripción del Trabajo de Suficiencia Profesional en el marco del Curso de Actualización de Conocimientos Profesionales 2024-1 (en adelante, Curso de actualización TSP), el cual conduce a la obtención del Título Profesional de mi especialidad, para cuyo efecto adjunto lo siguiente:

o Adjuntar voucher de pago.

Asimismo, declaro lo siguiente (**lea cuidadosamente lo que se indica**)

- 1. Que, las copias que adjunto corresponden a documentos válidos y auténticos.
- 2. Que, he realizado el pago correspondiente a la inscripción en el Curso de Actualización TSP (S/ 8 500 nuevos soles) con fecha Haga clic aquí o pulse para escribir una fecha. a través de Indique el medio de pago y el número de operación correspondiente es Indicar número de operación o número de orden.
- 3. Que, cumplo con todos los requisitos de admisión del Curso de Actualización de Conocimientos Profesionales TSP 2024-1:
	- 3.1. Poseo el grado de Bachiller de la Universidad ESAN.
	- 3.2. Que, he realizado el pago **total** correspondiente a la inscripción en el Curso de Actualización TSP 2024-1.
- **4.** Que, conozco y acepto que hay vacantes limitadas y que la confirmación de mi inscripción la estaré recibiendo a través de mi correo institucional (@ue.edu.pe) a partir del día 15 de julio de 2024.
- **5.** Que, conozco y acepto que las sustentaciones de los trabajos de suficiencia profesional elaborados en los Cursos de actualización TSP se realizarán en las fechas indicadas en el Calendario Académico y que, **por ningún motivo, solicitaré la reprogramación de éstas.**
- 6. Que, acepto las normas y procedimientos establecidos para la calificación de las evaluaciones del Curso de Actualización TSP.
- 7. Que, conozco y acepto que **la asistencia** a clases **es obligatoria con cámara prendida** y que **si,** por cualquier motivo **acumulo más del 15% de inasistencias en alguna asignatura, quedaré** automáticamente **desaprobado del mismo con nota cero**.
- 8. Que, conozco y acepto que **de desaprobar alguna de las asignaturas o la sustentación del trabajo de suficiencia profesional quedaré** automáticamente **desaprobado del Curso de Actualización TSP**.
- 9. Que, conozco y acepto que en el caso de que el Trabajo de Suficiencia Profesional se desarrolle de forma grupal ( máximo 03 alumnos) y de que yo desapruebe alguna de las asignaturas del Curso de Actualización TSP o desista de continuar con esta modalidad de titulación, deberé suscribir un acuerdo de cesión de derechos de autor, cediendo a favor de los otros integrantes de mi grupo, el derecho exclusivo de explotación parcial o total y bajo cualquier forma o procedimiento del Trabajo de Suficiencia Profesional; ello, a fin de no perjudicarlos para la sustentación del mismo y su trámite del Título.
- 10. Que, conozco y acepto que los grupos formados deben ser integrados por los mismos alumnos para todas las asignaturas de este Curso de Actualización TSP.
- 11. Que, conozco y acepto que para este Curso de Actualización TSP **la nota obtenida en la sustentación oral del trabajo de suficiencia profesional es inapelable.**
- 12. Que, acepto cumplir los requisitos exigidos por el Reglamento de Grados y Títulos de pregrado para el otorgamiento del Título Profesional
- 13. Que, acepto la devolución de solamente el 95% de los derechos pagados por el Curso, en caso de que en el proceso de inscripción se verifique que no cumplo con alguno de los requisitos de admisión.
- 14. Que, conozco y acepto que, para la elaboración del título profesional de mi especialidad, se colocarán mis datos tal cual aparecen en mi documento nacional de identidad (DNI) vigente.
- 15. Que, conozco y acepto que, una vez iniciada las clases, **por ningún motivo**, hay lugar a retiros, reservas de matrículas o traspasos a ediciones futuras del Curso de Actualización TSP.
- 16. Que, conozco y acepto que cualquier comunicación correspondiente al Curso de Actualización TSP, se me remitirá al correo institucional con dominio (@ue.edu.pe)
- 17. Que, acepto cumplir con el Reglamento de Conducta, y el Reglamento de Grados y Títulos del pregrado, así como con las disposiciones que dicte la autoridad universitaria.

Esta solicitud expresa la verdad y cualquier falta de probidad que se encuentre en ella o en los documentos que presento, determinará la invalidez de esta inscripción y de los derechos que de él se derivan.

Atentamente,

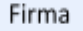

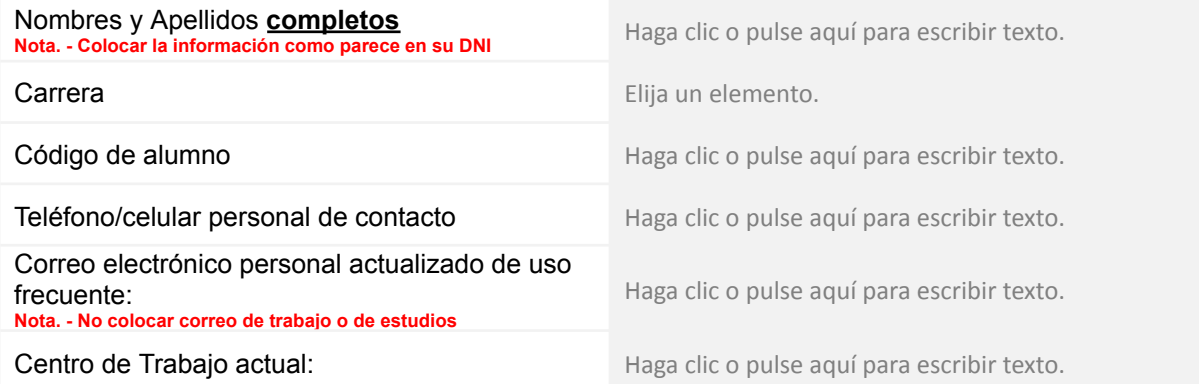

Cargo actual: Cargo actual: Electronic contract the Haga clic o pulse aquí para escribir texto.

**Adjuntar voucher de pago:**